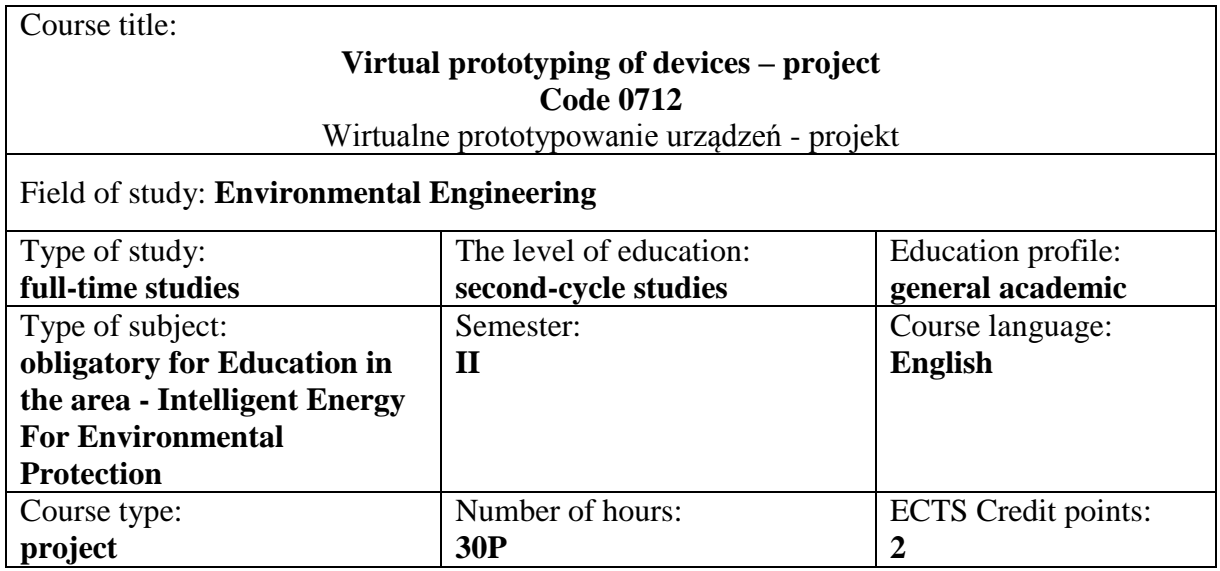

# **SYLLABUS**

### **COURSE OBJECTIVES**

C.1. Extension of knowledge in the field of devices design techniques

- C.2. Acquiring of skills of using computer tools for devices design
- C.3. Acquiring of skills of creative design of devices prototypes
- Kliknij lub naciśnij tutaj, aby wprowadzić tekst.

Kliknij lub naciśnij tutaj, aby wprowadzić tekst.

Kliknij lub naciśnij tutaj, aby wprowadzić tekst.

Kliknij lub naciśnij tutaj, aby wprowadzić tekst.

### **PRELIMINARY COURSE REQUIREMENTS FOR KNOWLEDGE, SKILLS AND OTHER COMPETENCES**

- 1. The knowledge on devices construction
- 2. Skills in using computer software tools
- 3. The ability to use literature sources Kliknij lub naciśnij tutaj, aby wprowadzić tekst. Kliknij lub naciśnij tutaj, aby wprowadzić tekst.

### **SUBJECT EDUCATIONAL EFFECTS**

- EU 1 Student has extended knowledge in the field of devices design techniques
- EU 2 Studen is able to use computer software for computer added design
- EU 3 Studen acquired skills of creative prototyping of devices with use of sofrware for computer added design
- Kliknij lub naciśnij tutaj, aby wprowadzić tekst.
- Kliknij lub naciśnij tutaj, aby wprowadzić tekst.

Kliknij lub naciśnij tutaj, aby wprowadzić tekst.

Kliknij lub naciśnij tutaj, aby wprowadzić tekst.

# **COURSE CONTENT**

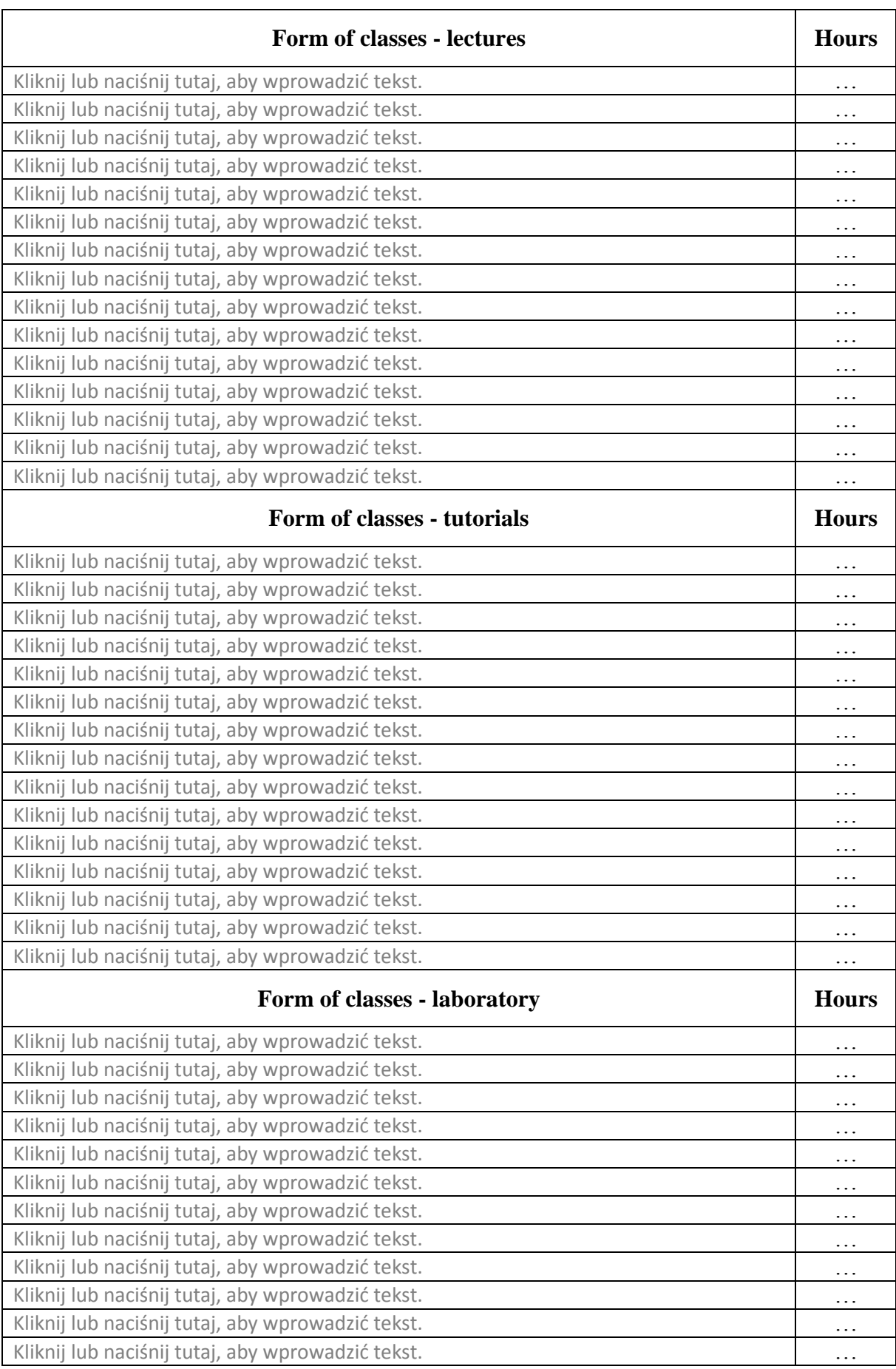

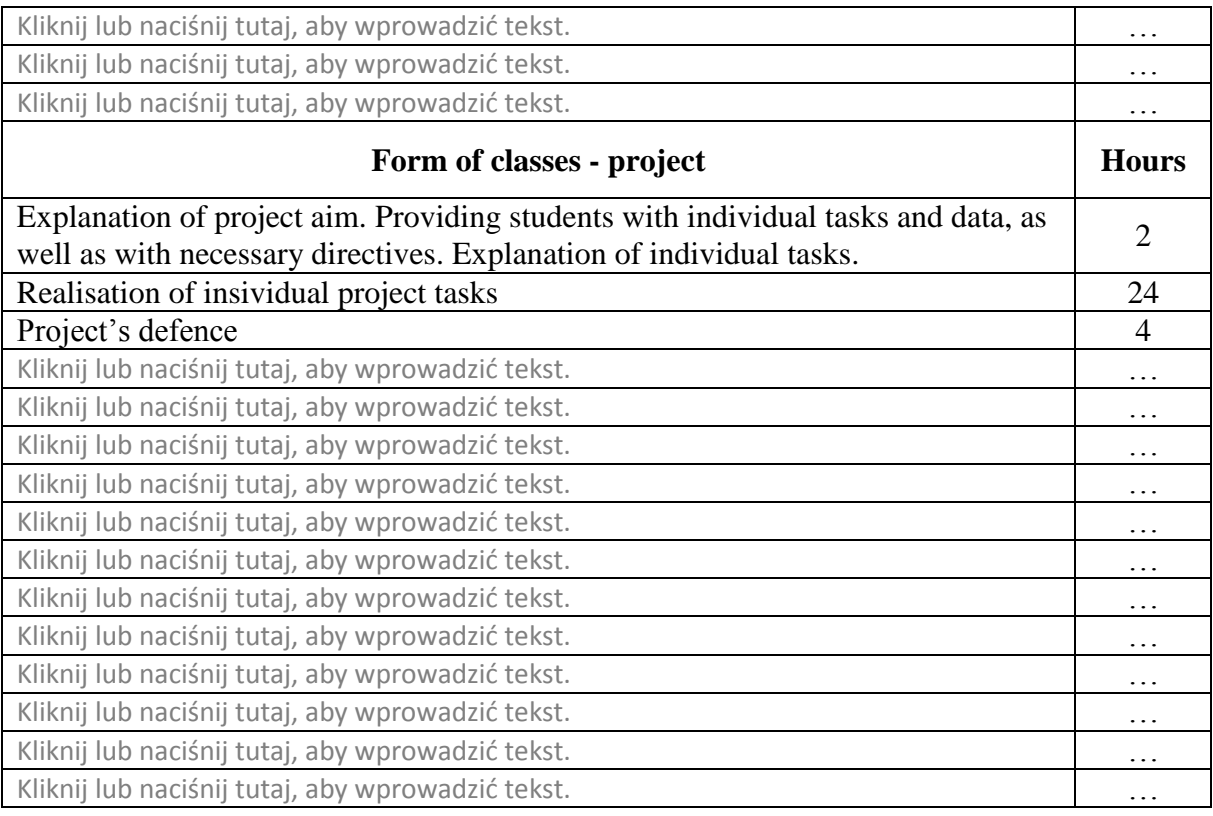

# **COURSE STUDY METHODS**

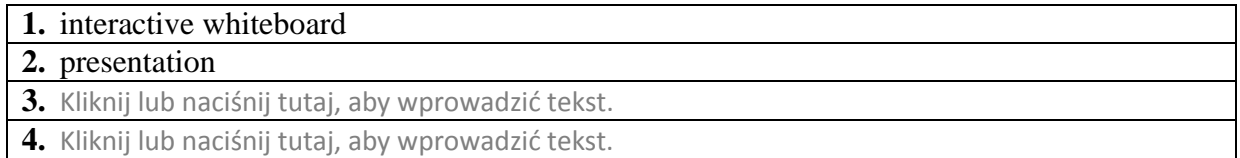

# **METHODS OF ASSESMENT ( F -formative; S -summative)**

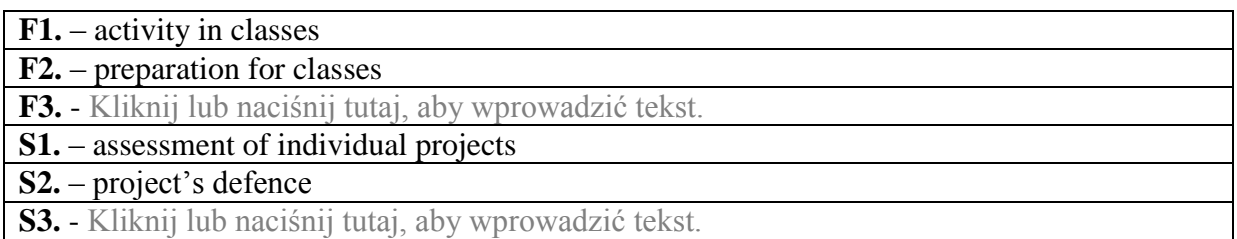

### **STUDENT WORKLOAD**

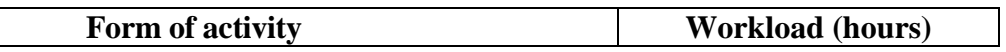

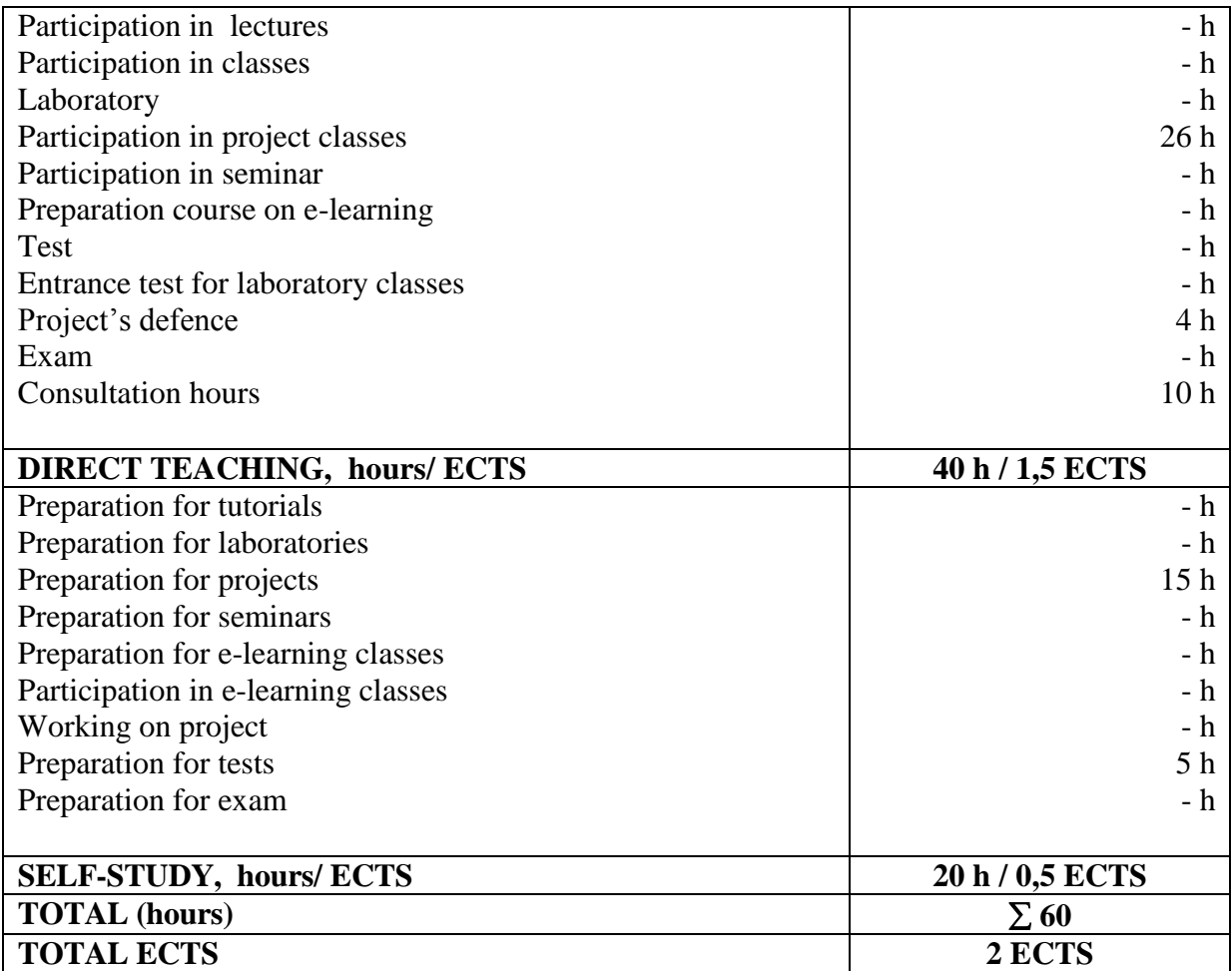

# **PRIMARY AND SUPPLEMENTARY TEXTBOOKS**

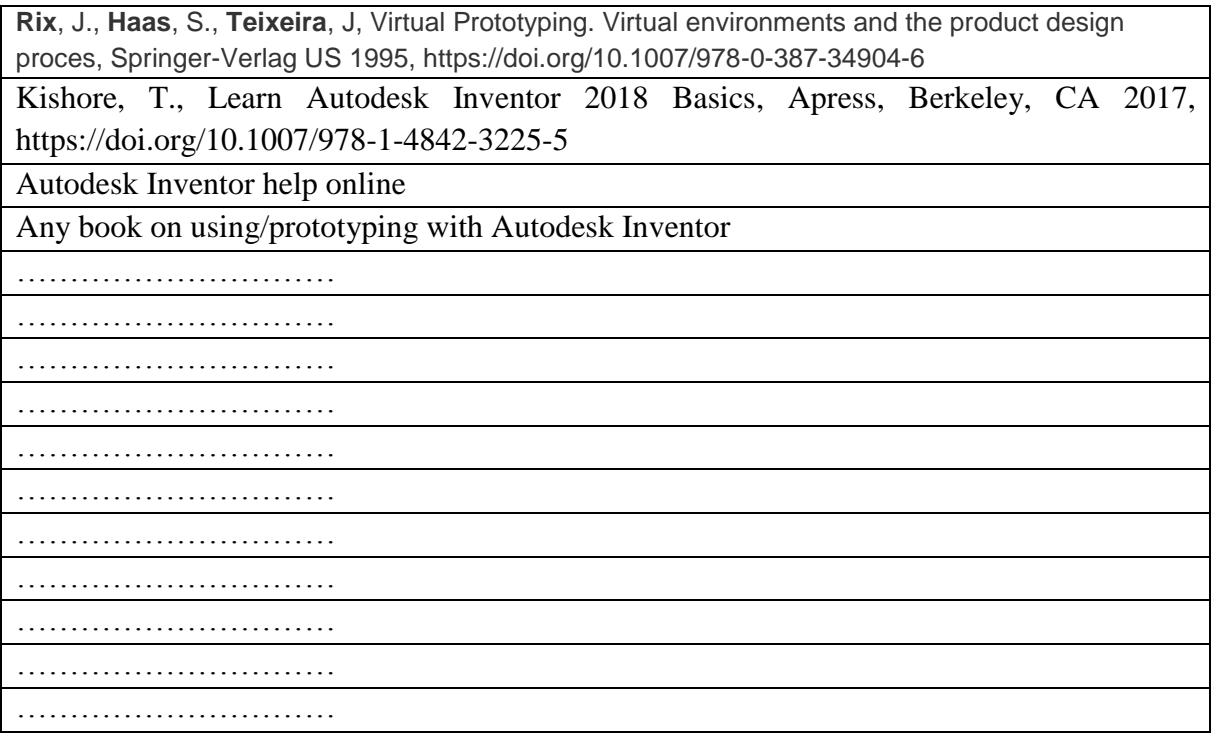

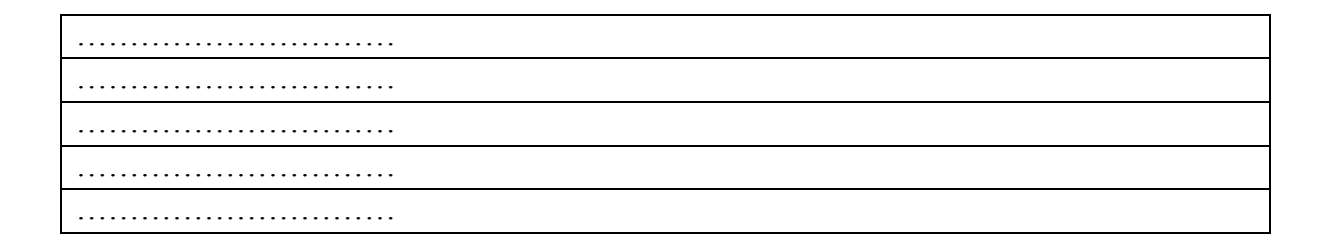

### **SUBJECT COORDINATOR (NAME, SURNAME, E-MAIL ADDRESS)**

1. Marcin Panowski, marcin.panowski@pcz.pl

### **NAME OF LECTURER (s) ( NAME, SURNAME, E-MAIL ADDRESS)**

1. Marcin Panowski, marcin.panowski@pcz.pl Kliknij lub naciśnij tutaj, aby wprowadzić tekst. Kliknij lub naciśnij tutaj, aby wprowadzić tekst. Kliknij lub naciśnij tutaj, aby wprowadzić tekst.

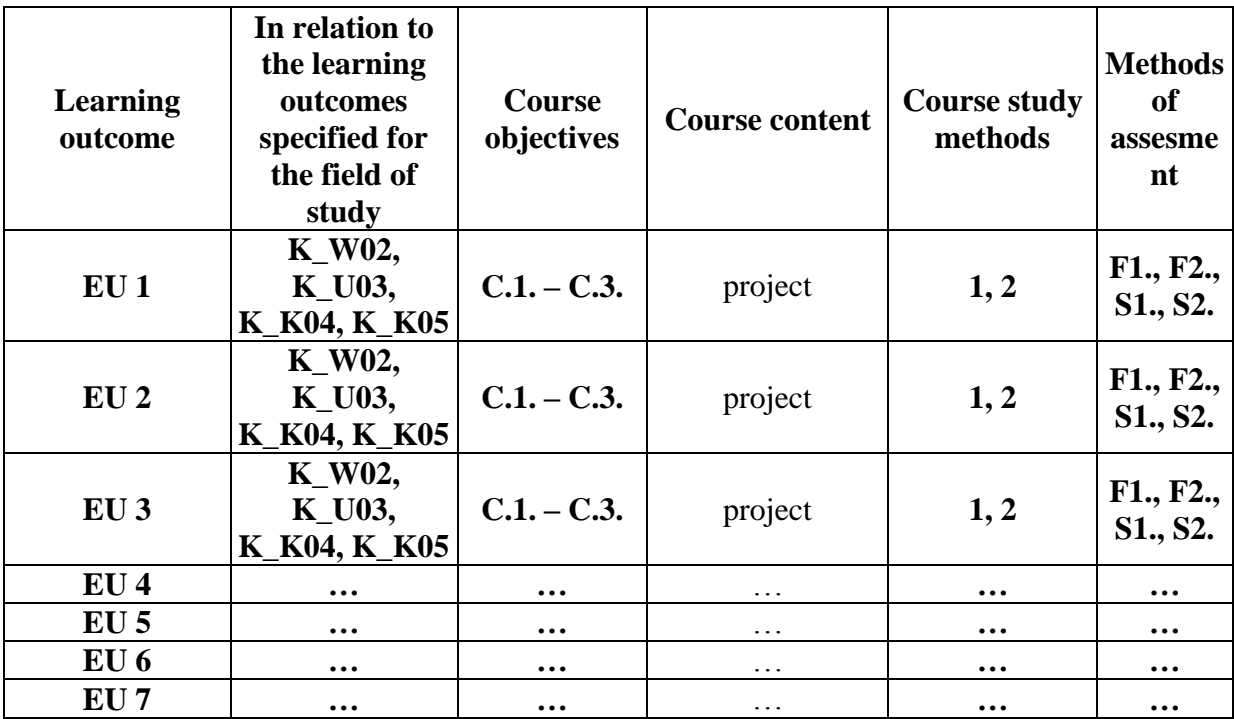

#### **OTHER USEFUL INFORMATION**

1. All the information on the class schedule is posted on the student information board and online at: [https://is.pcz.pl/.](https://is.pcz.pl/)

- 2. The information about the consultation hours is provided to students on the first class meeting and posted online at [https://is.pcz.pl/.](https://is.pcz.pl/)
- 3. The information on course completion and grade is provided to students on the first class meeting.